# **download da bet365**

- 1. download da bet365
- 2. download da bet365 :1xbet mz download
- 3. download da bet365 :aposta de 1 real cassino

# **download da bet365**

#### Resumo:

**download da bet365 : Bem-vindo ao mundo das apostas em caeng.com.br! Inscreva-se agora e ganhe um bônus emocionante para começar a ganhar!**  contente:

### **Os 5 Melhores Sites de Apostas de F1 de 2024 no Brasil**

As apostas de F1 estão em download da bet365 alta e é fácil ver porque. Com tantas coisas nas quais você pode apostar, é uma maneira emocionante de se envolver com o desporto. Neste artigo, vamos apresentar os 5 Melhores Sites de Apostas de Fórmula1 de 2024 no Brasil. Além disso, daremos uma olhada em download da bet365 alguns exemplos de tipos de apostas F1, como o vencedor da corrida pelo número de segundos, um resumo sobre como apostar em download da bet365 F1 e muitos outros.

### **Tipos de Apostas F1Populares**

- Aposta no vencedor da corrida em download da bet365 segundos;
- Escolha o piloto que completará a volta mais rápida;
- Aposta se o carro de segurança aparecerá ou não;

#### **Como Apostar em download da bet365 F1**

A maioria dos principais sítios de apostas oferece uma variedade de mercados de F1 e recursos educacionais que podem ajudá-lo a começar, independentemente do seu conhecimento prévio da F1 ou dos desportos de aposta,. Antes de poder fazer uma aposta, tem de ser um utente registado nos de sítios de probabilidades, o que normalmente leva alguns minutos e pede aos utilizadores informações pessoais básicas.

### **Melhores Sites de Apostas F1 no Brasil (2024)**

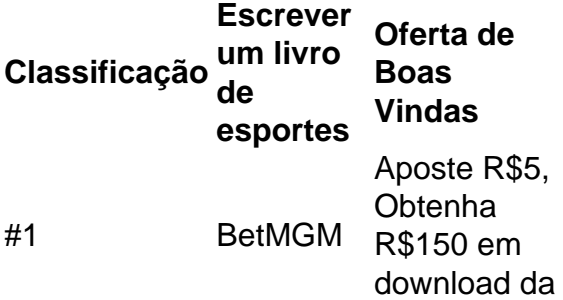

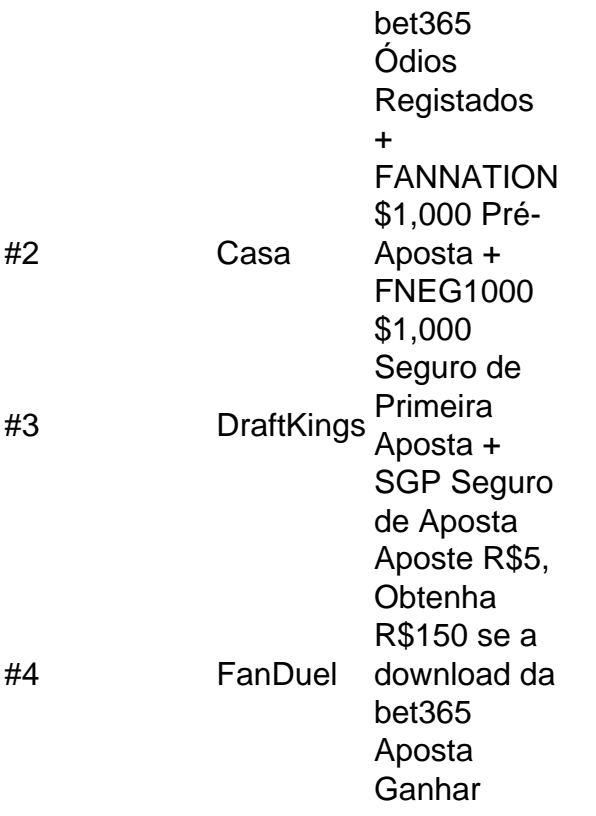

# **Conclusão**

Existem muitos sítios de apostas de F1 excelentes, no entanto, acima partilhamos dos nossos cem principais baúlicos online em download da bet365 2024 nas proximidades do Brasil. Todos estes sítios têm boas ofertas de boas-vindas, excelente atendimento ao cliente, muitos métodos de depositar fundos e navegação clara e direta.

#### [best jogo de aposta](https://www.dimen.com.br/best-jogo-de-aposta-2024-07-17-id-7967.html)

Com a popularização dos aplicativos de apostas, o bet365 app tornou-se um recurso importante. Afinal, por meio dele, os jogadores podem se cadastrar, registrar suas apostas ou gerenciar depósitos e saques facilmente pelo celular.

Além disso, novos apostadores podem usar o código bônus bet365 BOLA365. O código de bônus pode ser usado durante o registro, mas não altera o valor da oferta de forma alguma. Baixar bet365 app >>>

Assim, caso você procure mais autonomia ao apostar pelo celular, saiba que o bet365 apk está disponível. Em download da bet365 nossa opinião, o sistema é completo e seguro. Tornando-se, portanto, altamente recomendável. Veja, aqui, todos os seus detalhes.

Como baixar o bet365 app

Embora seja comum hoje em download da bet365 dia, nem todas as casas de apostas oferecem um aplicativo dedicado para dispositivos móveis. Todavia, como já adiantamos, este não é o caso da bet365, que conta com um sistema nativo para usuários Android.

Para fazer a download da bet365 instalação, porém, é preciso observar alguns cuidados importantes. Primeiro, o bet365 apk só está disponível no site oficial da operadora. Isso se deve às restrições da Google Play, bem como da App Store, relacionadas aos apps de apostas. Pensando nisso, trouxemos, nos próximos tópicos, todos os passos necessários para baixar o

app bet365 em download da bet365 seu smartphone ou tablet. Confira a seguir. Como baixar o bet365 app no Android

No que concerne à versão Android do aplicativo bet365, os passos necessários para o download do aplicativo são os seguintes:

Primeiramente, acesse o site oficial da bet365 Brasil; Na página inicial, role a tela para baixo e toque no banner "Disponível no Google Play"; Depois de concluir o download do bet365 apk,

abra-o e faça a instalação em download da bet365 seu dispositivo; Por fim, é só abrir o app recém-instalado, fazer login ou criar uma conta para começar a apostar.

Note que, sendo o download direto da plataforma, eventualmente o dispositivo poderá emitir um aviso de risco. Apesar disso, informamos que não há qualquer problema em download da bet365 realizar o procedimento. Para tanto, você deve estar atento aos canais oficiais da plataforma a fim de evitar golpes.

Também é importante destacar que, para baixá-lo, é necessário configurar o dispositivo, autorizando a instalação de apps por fontes externas. Ademais, o bet365 app pode ficar indisponível em download da bet365 algumas regiões, pois o aplicativo está condicionado a questões técnicas e geográficas. Portanto, vale a pena consultar o site para maiores detalhes. Baixar aplicativo bet365 >>>

Como baixar o bet365 app no iOS

Já para os usuários de iPhone ou iPad, por exemplo, ainda não há um bet365 iOS disponível para baixar. Ainda assim, os usuários deste sistema operacional podem ter uma experiência mobile interessante.

Afinal, o site da casa de apostas possui uma plataforma é responsiva possibilitando que jogadores acessem o site da bet365 utilizando seu próprio navegador móvel.

A boa notícia é que, para tornar este acesso mais prático, os jogadores podem criar um atalho para tela inicial do seu dispositivo. Basta realizar os seguintes passos:

Abra o navegador do seu dispositivo; Acesse o site da bet365 Brasil; Na barra inferior, toque na opção de compartilhamento; Então, selecione a opção "Adicionar à tela inicial"; Por fim, finalize a configuração nomeando o atalho como preferir.

Visitar bet365 >>>

bet365 app x versão mobile

Os usuários da bet365 podem escolher entre duas opções para acessar a plataforma e realizar apostas pelo celular. A primeira é o aplicativo bet365, desenvolvido especificamente para dispositivos Android. A segunda é a versão mobile do site, que se adapta tanto a usuários de iOS quanto àqueles com Android.

Em ambos os casos, os jogadores podem ter certas vantagens, mas também devem considerar alguns aspectos importantes. O aplicativo para Android oferece mais rapidez tanto em download da bet365 resposta quanto em download da bet365 processamento de dados. Isso graças à download da bet365 natureza, já que se trata de um aplicativo nativo.

Entretanto, essa opção requer espaço de armazenamento no celular, o que pode ser um fator limitador para alguns usuários.

Por outro lado, a versão mobile do site da bet365 elimina a necessidade de baixar ou instalar um bet365 apk. Afinal, a plataforma pode ser acessada diretamente pelo navegador móvel, com total conveniência e acessibilidade.

Sendo assim, concluímos que tanto o aplicativo quanto a versão mobile do site da bet365 são escolhas interessantes.

Contudo, cada um traz prós e contras, e a escolha entre eles depende das preferências individuais do usuário. A decisão também passa pelas características específicas do dispositivo utilizado, como o armazenamento disponível, por exemplo.

Bônus disponível e como obtê-lo

A bet365 pode dispnibilizar bônus para novos usuários, tanto nas apostas esportivas quanto nos jogos de cassino. Para acessar as promoções atuais, os apostadores têm a opção de visitar o site móvel ou usar o bet365 app. Além disso, é essencial que os jogadores se familiarizem com os T&Cs da bet365 antes de reivindicar qualquer oferta.

No momento, o código de bônus disponível é o BOLA365. O código de bônus pode ser usado durante o registro, mas não altera o valor da oferta de forma alguma Com ele, novos usuários podem ganhar um bônus de até R\$500 + R\$20 em download da bet365 apostas grátis.\* Registre-se, deposite R\$30\* ou mais na download da bet365 conta e você se qualificará a 50% deste valor em download da bet365 Créditos de Aposta (até R\$500\*) quando fizer apostas qualificativas no valor de 12 vezes o seu depósito qualificativo e estas forem resolvidas. Apenas para novos clientes. São aplicados T&Cs.

O código de bônus pode ser usado durante o registro, mas não altera o valor da oferta de forma alguma

Como fazer uma aposta?

Independentemente de estar apostando pelo computador ou celular, os passos necessários para palpitar na plataforma são bem simples. Inclusive, o procedimento é bem semelhante em download da bet365 qualquer formato. Veja, abaixo, todos os detalhes sobre como registrar suas apostas:

Primeiramente, abra o aplicativo e faça login em download da bet365 download da bet365 conta; Depois, caso não tenha saldo disponível, efetue um depósito; Então, escolha uma modalidade e um torneio para apostar; Em download da bet365 seguida, informe o valor que deseja apostar; Por fim, confira as odds no cupom de apostas e finalize a operação.

Ao seguir essas etapas, o seu palpite estará em download da bet365 jogo. Lembrando que o procedimento para fazer apostas múltiplas é basicamente o mesmo. A diferença é que você deve selecionar outra modalidade/evento, pois não se permite dois palpites na mesma partida/cupom. Apostar com bônus >>>

Análise do bet365 app

Para quem busca uma ferramenta segura, ágil e confiável, sem dúvidas, o app bet365 é uma boa escolha. O lado ruim é que, no momento, o recurso só está disponível para quem utiliza o sistema operacional Android. Todavia, o app vale a pena, em download da bet365 nossa opinião, já que traz todos os elementos cruciais da plataforma.

Prós do bet365 app

Em nossa avaliação, encontramos os seguintes benefícios ao utilizar o aplicativo:

Não exige muitos requisitos técnicos;

O aplicativo é moderno e fácil de manusear;

Todos os recursos estão presentes na plataforma móvel.

Contras do bet365 app

Em contrapartida, há aspectos em download da bet365 que a casa poderia melhorar em download da bet365 termos da experiência mobile disponível na plataforma, como:

Falta um app para usuários de iPhone ou iPad;

É preciso baixar dois ou mais apps para utilizar serviços de apostas diferentes.

Conclusão sobre o bet365 app

Embora só esteja disponível para Android, o bet365 app se destaca por download da bet365 eficiência e facilidade de uso. Também merece destaque a manutenção das funcionalidades presentes na versão desktop do site. Além disso, o app conta com um design que economiza espaço no dispositivo.

Portanto, milhões de usuários têm a chance de utilizar o aplicativo em download da bet365 suas apostas pelo celular — que não precisa, obrigatoriamente, ser o mais moderno. Contudo, existem aspectos que poderiam ser aprimorados. Por exemplo, a ausência de uma versão para dispositivos iOS limita o alcance da bet365 entre diferentes usuários de smartphones.

A integração de todos os serviços de apostas em download da bet365 um único bet365 apk poderia ainda simplificar a experiência do usuário. Apesar desses pontos, as limitações não afetam significativamente a experiência geral dos usuários.

Obter app bet365 >>>

#### Perguntas frequentes sobre o bet365 app

Ainda possui dúvidas sobre como o bet365 app funciona? Então, veja abaixo alguns detalhes que podem ser úteis para facilitar a download da bet365 experiência com esta ferramenta. Como depositar pelo app bet365?

Primeiramente, para depositar e então começar a apostar, é necessário fazer login em download da bet365 download da bet365 conta. Na tela inicial, toque em download da bet365 "Depositar", no canto superior direito. Em download da bet365 seguida, indique o método de pagamento da download da bet365 preferência, como Pix, boleto bancário, transferência, entre outras opções. Por fim, é só informar o valor do depósito, que pode variar entre os métodos escolhidos. Então,

confirme os seus dados bancários e finalize a operação.

Como fazer um saque pelo aplicativo?

Tão simples quanto depositar é fazer um levantamento de fundos da download da bet365 conta na bet365 pelo app ou site móvel. Basicamente, o primeiro passo é fazer login na plataforma. Então, toque no ícone de usuário, ao lado do botão "Depositar", e escolha a opção "Banco". Feito isso, clique em download da bet365 "Saque", escolha a forma de pagamento de download da bet365 preferência e confirme a transação no valor desejado.

A bet365 é confiável?

Sim, a bet365 é confiável. Uma das maiores casas de apostas esportivas mundiais, a bet365 oferece um site e um aplicativo de navegação segura. Proporcionando uma boa experiência de uso e excelente proteção de dados.

Além disso, a bet365 também uma política de jogo responsável admirável, e fornece conteúdo gratuito sobre o tema para todos.

Como entrar em download da bet365 contato com o SAC?

Caso tenha dúvidas ou problemas para depositar e sacar com a download da bet365 conta, os jogadores podem entrar em download da bet365 contato com o serviço de atendimento ao cliente da bet365. O procedimento via bet365 Android é bastante prático. Na tela inicial do app, role a página até o menu inferior. Então, localize a opção "Contate-nos" e clique sobre ela.

Em seguida, informe download da bet365 localização correta e clique em download da bet365 "Abrir Chat" para falar com um atendente ao vivo. Note que o primeiro contato é exclusivo via assistente virtual, que poderá direcioná-lo a um agente em download da bet365 português, caso o seu problema ainda persista. Confira todos os canais de atendimento no site ou no app oficiais. Como funciona o bet365 cadastro?

Caso não possua, você pode fazer o seu bet365 cadastro através do aplicativo. Para isso: Abra o aplicativo bet365; Clique em download da bet365 "Registre-se"; Selecione o seu país; Insira seu nome, data de nascimento e CPF; Forneça as informações de contato e crie login; Por fim, revise as informações fornecidas e submeta o formulário.

Qual o aplicativo oficial da bet365?

A bet365 possui um aplicativo oficial de mesmo nome.

Como baixar o aplicativo da bet365?

Atualmente, o aplicativo da bet365 está disponível apenas para usuários que possuem o sistema operacional Android. Ainda assim, ele não se encontra disponível na Google Play Store.

Dessa forma, para baixar o aplicativo bet365 é necessário acessar o site oficial da bet365, rolar a página até o final e clicar no banner "Aplicativo da bet365".

A partir daí, basta autorizar a instalação do aplicativo e seguir as orientações dadas ao longo do processo.

Criar conta >>>

### **download da bet365 :1xbet mz download**

uma das formas de pagamento mais populares no Brasil. Em download da bet365 geral, isso se deve ao

fato de que essa forma de pagamento traz maior comodidade e agilidade às transações.

Diante deste cenário, é normal que o bet365 Pix seja uma das principais

opções para depositar na casa. Assim, logo depois do bet365 cadastro, você já pode

restrição é impossível! Todo apostador esportivo bem-sucedido e eu sei teve download da bet365 conta

364 restrita quando estiver ganhando dinheiro? Anteriormente com o BWe tinha empregado uma estratégia de reduzira ca máxima Para quantidades muito menores: Minha contas na een foi limitada por 63.667 ganhos : Próximo?" - Caan Berrycabaça

a Guia Use ele "Wallets como depositar ou retirar". 4 Retire não mais do meio

# **download da bet365 :aposta de 1 real cassino**

E-mail:

É download da bet365 cerca de nosso quinto Klsch que começamos a ter uma ideia da constituição Colônia. Estamos sentados na P ffgen, um dos tradicionais cervejarias produzindo o amarelo pálido única Cerveja amarela para cidade alemã e vem com pequenos copos retos (perde download da bet365 fagulha rapidamente aparentemente) E cada vez é esvaziado outro por garçom balançando

kranz

O processo de substituição continua até que você coloque uma esteira da cerveja download da bet365 cima do seu copo para sinalizar o suficiente.

Imagino que meu limite de quatro é apenas o começo para muitos dos bebedores empacotando a sala, mas absorvemos álcool com pratos tradicionais como schnitzel porco e carnes fritadas – ou seja: três ovos fritos frito download da bet365 batatas cozida.

Colônia, a quarta maior cidade da Alemanha na 4a grande capital alemã fica menos de quatro horas e meia download da bet365 Londres pelo Eurostar ligando o trem Ice. Berlim está mais umas outras três ou cinco minutos distante mas com atitude é um milhão milhas longe do centro histórico que tem download da bet365 reputação ultra-descontraída esta postura se reflete no seu constituição não oficial: Kolsch Grundgesetz (Kolche),

Et es wie et

(é o que é) e, apropriadamente nesta ocasião:

drinkste ene met em

(Vamos lá, tome uma bebida).)

Pffgen, uma das cervejarias tradicionais da Coolgne.

{img}: Hackenberg-{img} Colônia/Alamy

Estamos baseados no hotel Qvest, download da bet365 um edifício neogótico do bairro belga que já abrigou os arquivos da cidade. Escorregado numa praça tranquila – oposto à encantadora igreja St Gereon de primeiro século - download da bet365 escadaria e arco-íris são o cenário perfeito para a arte mais legal possível na sala Pratone verde brilhante com Pietro Derossi também se adapta ao chawinse longue solo viajante único...

A partir daqui, a maioria das atrações fica dentro de uma caminhada 30 minutos. Há algo para ser dito download da bet365 cidades menores se você tiver apenas 48 horas nas quais ver tudo! A constituição não oficial de Colônia, a Kolsche Grundgesetz oferece o que é e vamos lá tomar uma bebida!

Poderíamos até ter visitado download da bet365 visão principal e estar de volta a Londres naquela noite. Não é frequente que você saia da estação central para imediatamente olhar uma das catedrais mais importantes na Europa, chegando download da bet365 Roma Termini seria preciso caminhar por cerca duma hora antes do fim dos tempos; enquanto Notre-Dame fica no 40o minuto à pé desde Gare du Nord (avenida).

Escadaria no Museu Ludwig, lar da maior coleção de arte pop europeia.

{img}: Joern Sackermann/Alamy

Catedral de Colônia, a mais alta igreja twin-pisou do mundo. paira sobre o posto e lembra para sempre da resiliência download da bet365 uma cidade que foi submetida ao bombardeio aliado sustentado durante os dois anos na Segunda Guerra Mundial (incluindo primeiro ataque mil bombardeiro) pela RAF no ano 1942; embora gravemente danificada por causa disso ela -que levou 600 meses até ser construída – sobreviveu entre um povo com escombros parecendo se recusar à curva sob as investidas

A uma curta distância da catedral é o Museu Ludwig, lar de maior coleção europeia do pop art e um incrível Picasso colecção (e muito bom café / restaurante). Uma pequena caminhada a pé para fora capela construída pela Catedral está Kolumba. O museu arte na arquidiocese download da bet365 Colônia criado pelo arquiteto suíço Peter Zumthor sobre ruínas romanas recentemente escavado - as ruinas medievais que estão localizadas no interior das muralhaes são

impressionantes Parting cheio

A coleção de arte tem muito do que você poderia esperar – ícones religiosos, uma sala com selos e caixas-selo - mas também algumas peças contemporâneas fantástica e>Andy Warhol'S Crosses série 'E The Lair", um elenco download da bet365 bronze por Louise Bourgeuis. skip promoção newsletter passado

Obtenha inspiração de viagem, viagens download da bet365 destaque e dicas locais para download da bet365 próxima pausa bem como as últimas ofertas da Guardian Holidays. Aviso de Privacidade:

As newsletters podem conter informações sobre instituições de caridade, anúncios on-line e conteúdo financiado por terceiros. Para mais informação consulte a nossa Política De Privacidade Utilizamos o Google reCaptcha para proteger nosso site; se aplica também à política do serviço ao cliente da empresa:

após a promoção da newsletter;

Temos um comprador de segunda mão profissional entre nós, então vá para as lojas vintage da Colônia s que são misturada com os principais varejistas ao longo principal rota comercial na cidade - Ehrenstrasse. Isso resulta download da bet365 uma compra barganha do Think Twice mas nenhuma alegria dos Vintage Revival desta vez!

Ehrenstrasse tem uma mistura eclética de lojas, desde funky vintge até high-end. {img}: Yadid Levy/Alamy

A maior parte do dia dois é ocupada por uma viagem ao Museu Arp download da bet365 Rolandseck, a 50 minutos de trem procura das obras-primas Dada - algo que falta na própria Colônia. Apesar da cidade fazer Parte dos primeiros movimentos no século XX As colagens abstratas e pinturas Hans ARP and Sophie Taeuber estão se elevando num Dia sem graça mesmo quando achamos o edifício Richard Meier menos envolvente

Apesar de pensar que poderíamos fazer tudo isso, estamos indo para casa com negócios inacabados - passamos pelo distrito legal e multicultural Ehrenfeld à velocidade da luz do dia. Kaffee und Kuchen

. Ainda assim, como a Constituição coloca: Es komnt, wie e es kumtt! (É como se fosse!)

Author: caeng.com.br Subject: download da bet365 Keywords: download da bet365 Update: 2024/7/17 5:04:52